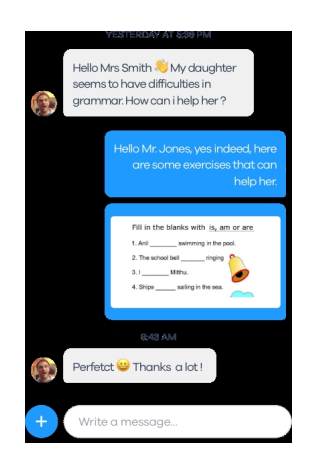

 E' vero che abbiamo già il registro elettronico per comunicare con le famiglie, ma poter disporre di uno strumento più agile ed immediato per inviare avvisi e contenuti di vario formato

e per avere la quasi certezza che questi vengano letti e ricevuti grazie alla notifica sullo smartphone, può tornare comodo.

{loadposition user7}

 Klassroom è un'app per dispositivi mobili gratuita, diponibile per Android e iOS che rappresenta una sorta di sintesi tra Remind e ClassDojo, con cui gli insegnanti possono condividere: foto, video, documenti o eventi con i genitori in un ambiente sicuro. Obiettivo degli ideatori è quello di stimolare i genitori a collaborare in maniera concreta con gli insegnanti dei propri figli.

 Oltre a consentire ai docenti di inviare messaggi quotidiani, possono essere condivisi momenti importanti relativi ad esperienze, uscite didattiche ecc, o possono essere suggerite ai genitori strategie per approfondire tematiche affrontate in classe.

Ecco una demo dedicata a Klassroom

Vai su Klassroom

{jcomments on}

{loadposition user6}